# **TUTORIEL PCPOWERHOME 1.0**

Auteur : Christophe VARDON

### **A - Présentation**

PCPowerHome sert à éteindre ou allumer à distance tous les ordinateurs de la maison.

L'allumage/extinction peut être faite manuellement ou par programmation horaire.

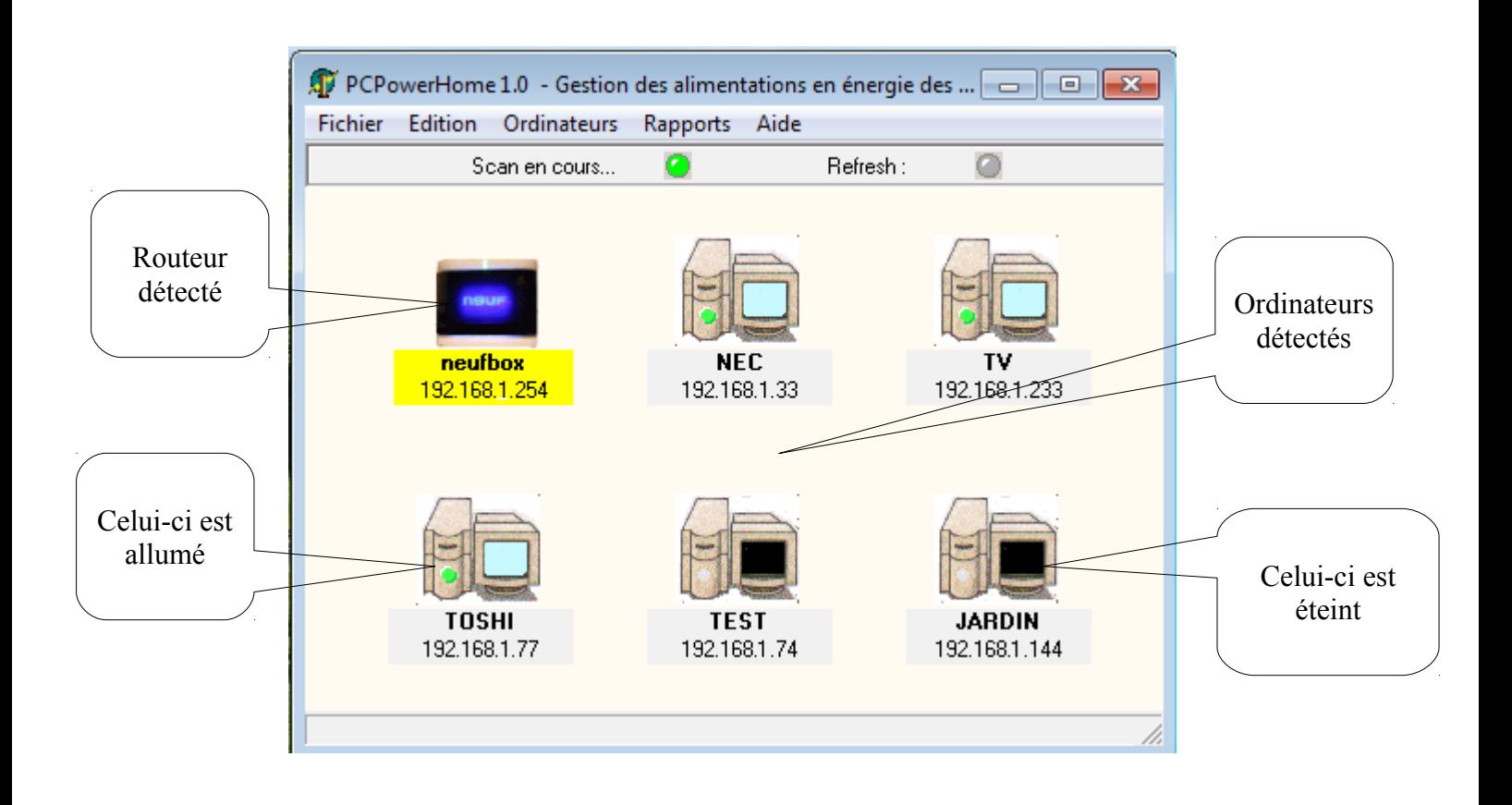

Fonctions supplémentaires :

- $\vee$  détection automatique des ordinateurs de la maison
- $\vee$  accès à l'interface d'administration du routeur

### **B - Installation**

#### 1. **Téléchargement**

La dernière version du logiciel est disponible à l'adresse :<http://www.cvardon.fr/Logiciels.html>

#### 2. **Installation**

Utiliser le programme setup10.exe

### **C - Utilisation**

#### 1. **Détection des ordinateurs**

Aller dans le menu "Ordinateurs" => "Ajouter un ordinateur"

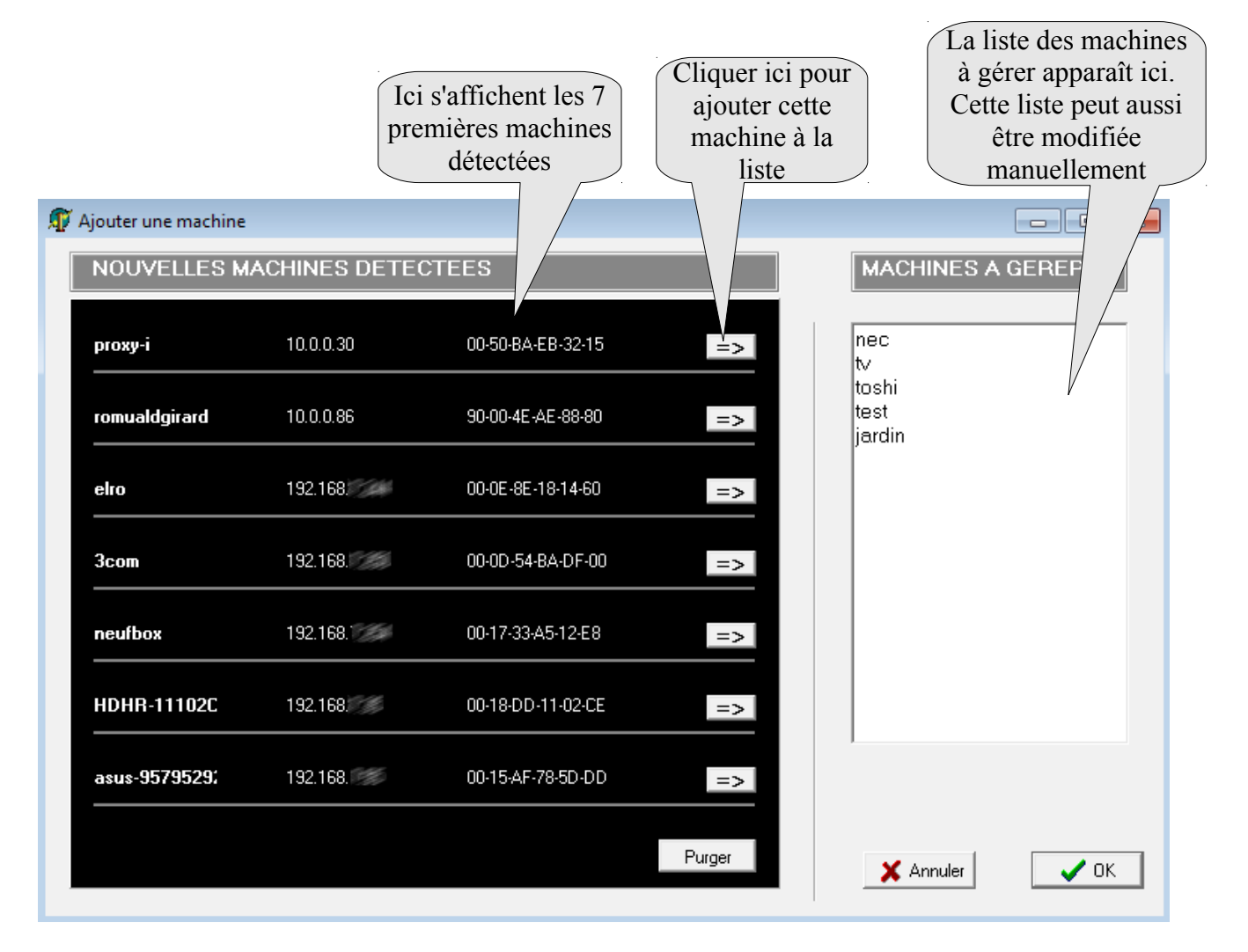

#### 2. **Allumage/extinction manuelle**

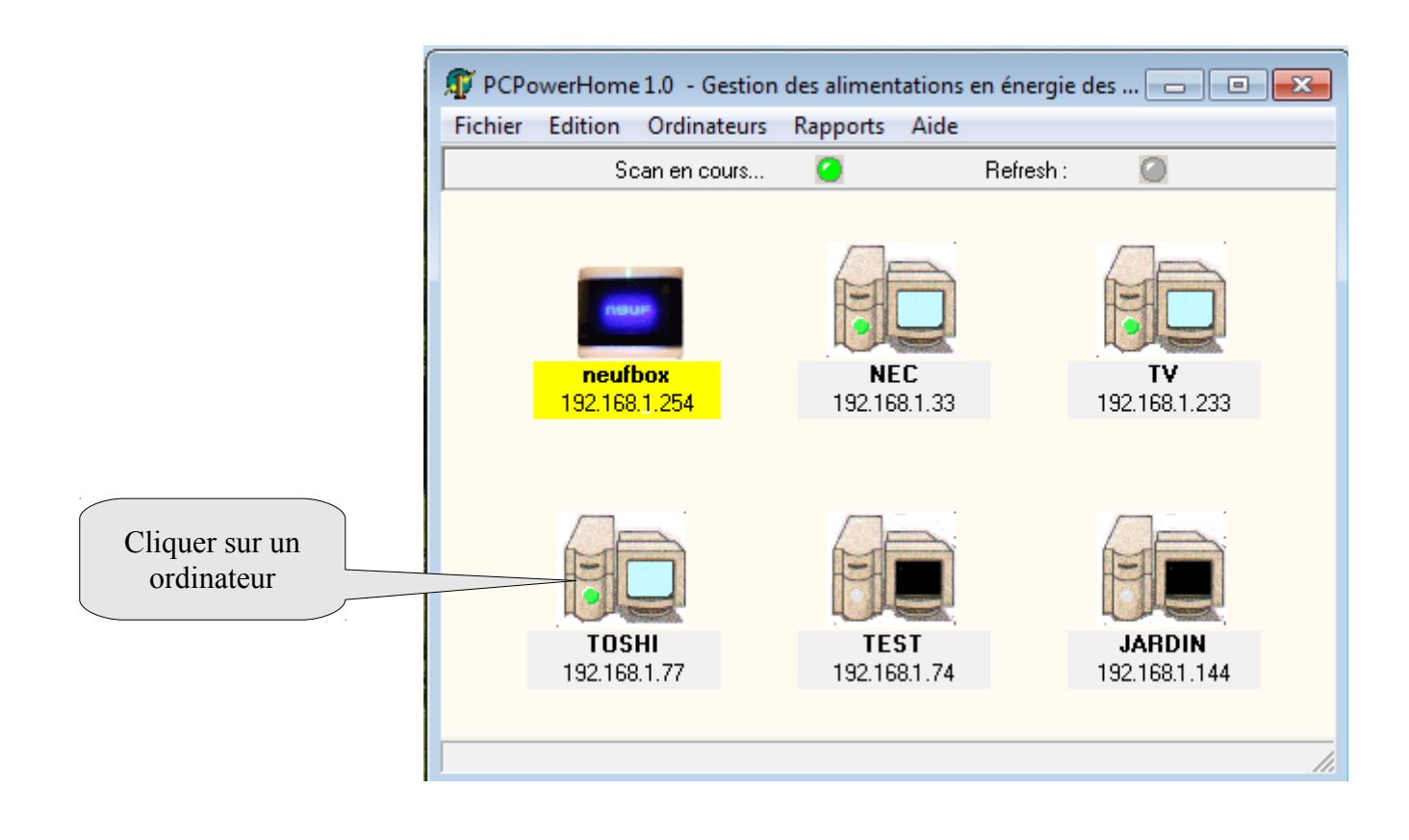

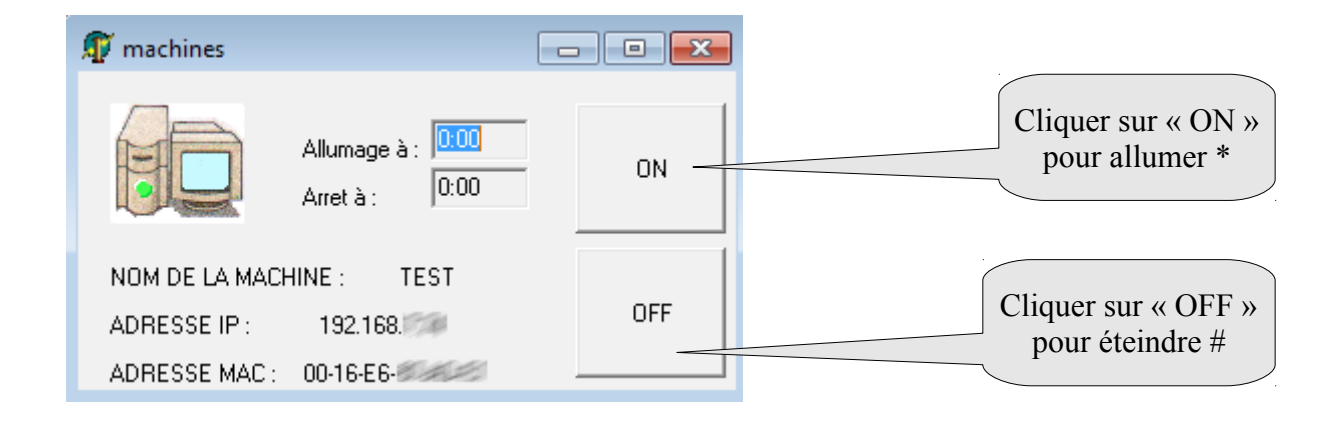

\* le "wake-on-lan" doit bien entendu être activé dans le bios de la machine ciblée.

# il doit y avoir le même compte utilisateur (avec le même mot de passe) sur la machine ciblée que sur la machine locale

### 3. **Allumage/extinction programmée**

dans la prochaine version...

### 4. **Ouvrir l'interface d'administration du routeur**

Cliquer sur l'image du routeur...

## **D - ANNEXE TECHNIQUE**